## **Stampa, ritaglia e incolla sul fondo del tuo quaderno il logo quellodireligione come indicato in classe.**

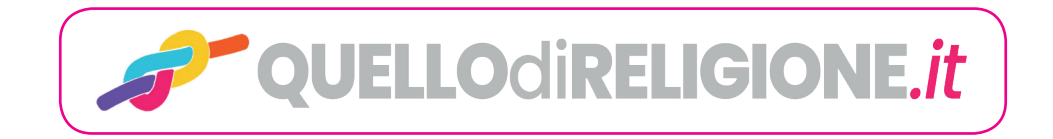